# **ATELIER**

# Sedoric, Do It Yourself (21)

De Sedoric 4.0 à Stratoric 4.0 (1e partie, état des lieux) De Sedoric 4.0 à Stratoric 4.0 (1e partie, état des lieux)

*Par André C. Par André C.*

Le dernier article de cette rubrique remonte à Octobre 1997. Ayant été sollicité par Jean-Claude C. pour adapter Sedoric 4.0 au Telestrat, j'ai été amené à rafraîchir ma mémoire défaillante et à reprendre tout par le commencement. Notez donc en passant que je n'ai même pas eu moi-même l'idée d'adapter le fabuleux travail de Michel B. et Simon G. Et pourtant les utilisateurs de Telestrat ont bien le droit d'en bénéficier également.

Rappelons que le kit Stratoric permet d'émuler Sedoric sur le Telestrat. Pour la version 1.0 de Stratoric, c'est Fabrice Broche qui a mis cette émulation au point. Les versions 2.1 et 3.0, ont été réalisées par Claude S. et moi-même. Je vous propose de procéder vous-même pour la version 4.0 !

Pour fonctionner, Sedoric utilise un Microdisc Master (lecteur de disquette avec carte contrôleur incorporée), une disquette Sedoric Master et enfin, la Rom Basic. Lors du boot, le premier des fichiers cachés présents sur la disquette est chargé en Ram overlay dans la zone #C400 à #FFFF. Ce fichier caché comprend la banque n°0 (de #C400 à #C7FF) et le noyau de Sedoric (de #C800 à #FFFF). La banque n°0 sert à initialiser le système, notamment la page 4. Elle devient inutile après avoir été exécutée et est remplacée par d'autres banques, en fonction des besoins. NB. Nous n'aurons pas à nous occuper de ces autres banques, ni des fichiers cachés correspondants.

Pour le Telestrat, c'est un peu différent, puisque cette machine utilise une cartouche Stratoric, le contrôleur de disquette intégré à la carte mère et une disquette Stratoric Master. Fin 1995, grâce à Claude, nous avons pu accéder au contenu de la cartouche Stratoric. Dès lors, il nous a été possible de comparer Sedoric 1.0 avec Stratoric 1.0 pour en comprendre la structure, déduire le fonctionnement de Stratoric et surtout passer de Sedoric 2.1 à Stratoric 2.1 (c'était notre but).

Ce travail a mis en évidence les différences existant entre les disquettes Master Sedoric et Stratoric, les différences entre la banque n°7 de Stratsed et la banque n°7 de Stratoric et la présence de la Rom Basic 11b de l'Atmos dans la banque n°6 de la cartouche Stratoric.

Notez bien que le mot "banque" n'a pas tout a fait la même signification selon qu'il s'agit d'une banque Sedoric (#400 octets) ou d'une banque Telestrat (#4000). Mais dans les deux cas, il s'agit d'un bloc mémoire interchangeable.

# **A) Comparaison des disquettes Sedoric 1.0 et Stratoric 1.0**

Ces disquettes sont très proches, puisqu'elles ne diffèrent que par 7 octets:

-Piste 0, secteur 6, dans les 3 derniers octets de la page #C5xx de la banque n°0, c'est-à-dire de  $\#C$ 5FD à  $\#C$ 5FF on a:

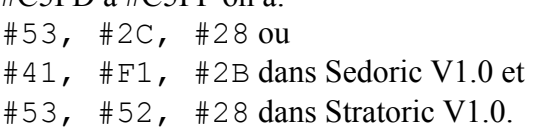

Ces 3 octets écrasent la fin du message "LOAD\_TARGET\_DISA-+" (un reliquat de la commande BACKUP, qui n'a pas été effacé au cours de la mise au point et inutilement conservé avec la banque n°0). Mais les 3 octets en question forment *peut-être* un groupe de DATA utilisés pendant le BOOT et écrasés par la suite lors du chargement d'une autre banque. Claude et moi ne sommes pas parvenus à en comprendre la signification, mais avons décidé de les conserver dans les versions ultérieures de Stratoric.

-Piste 4, secteur 6, correspondant à la page #C7xx de la banque n°2 (commande BACKUP), les octets #C756 et #C789 valent :

#28 et #12 dans Sedoric 1.0 et

#2F et #11 dans Stratoric 1.0.

Il s'agit de caractéristiques de formatage pour ajuster la longueur des "gaps" (sur une piste, ce sont les espaces entre les secteurs) en fonction du nombre de secteurs par pistes.

-Piste 5, secteur 9, correspondant à la page #C7xx #0400 versus offset dans la Ram overlay #C400) ? de la banque n°6 (commande INIT), les octets #C75F et #C792 valent #28 et #12 dans Sedoric 1.0 #2F et #11 dans Stratoric 1.0 (idem).

Les autres différences concernent non plus le DOS, mais les fichiers écrits sur la disquette.

## **B) Comparaison de la Rom Basic11b de l'Atmos et de la Banque n°6 extraite de Stratoric 1.0.**

Les différences qui avaient été observées précédemment sont en fait celles que l'on trouve entre les différentes versions de la Rom Basic de l'Atmos. En réalité, il n'y a aucune différence : La Banque n°6 extraite de Stratoric 1.0 est identique à la version Basic 11b de la Rom de l'Atmos. Notez en passant, qu'il serait possible d'utiliser une autre Rom à la place, par exemple BAS11\_FR.ROM, dérivée de Basic 11b, pour utiliser un clavier français AZERTY, comme c'est le cas avec les émulateurs Oric.

## **C) Comparaison des banques n°7 des cartou-**Stratoric. **ches Stratsed et Stratoric 1.0**

Au premier abord, ces banques semblent complètement différentes. Mais ce n'est pas complètement vrai.

Dans la banque n°7 de Stratoric, seuls les #400 derniers octets de la banque n°7 Stratsed ont été conservés (c'est le boot de démarrage du Telestrat), mais ils sont devenus les #400 premiers octets. De plus ce programme de boot a été modifié.

Le reste de la banque n°7 de Stratoric correspond à une variante du fichier caché de la disquette Sedoric 1.0. Curieusement, avec Stratoric, ce n'est pas le fichier caché de la disquette qui sera recopié de #C400 à #FFFF dans la Ram overlay comme avec Sedoric, mais son homologue de la banque n°7 de la cartouche Stratoric.

On peut se demander ce qui a présidé à la réorganisation de la banque n°7, c'est à dire pourquoi l'ordre de ses constituants a été inversé. Est-ce pour rendre plus compréhensibles les adresses du fichier caché de la disquette (offset dans la banque réaliserons pas à pas dans la seconde partie.

# **D) Comparaison des zones Boot de Stratsed et de Stratoric.**

Fabrice Broche a semble t-il beaucoup travaillé sur cette partie. Ne voulant pas entrer dans le détail du code (voir dans l'excellent "Telestrat, système m'était compté" de Guillaume Meister), Claude et moi avons tenté d'utiliser le boot de Stratoric 1.0 tel quel, pour passer à Stratoric 2.1 et cela à marché. Ce boot devra être conservé pour les mises à jour des versions ultérieures de Stratoric.

### **E) Comparaison du premier fichier caché de Sedoric 1.0 et de son homologue de la banque n°7 Stratoric 1.0.**

En #C493 ·

#A5 dans Sedoric 1.0

#9A dans Stratoric 1.0

Ceci pour changer le vecteur #FFFE qui passe de #D0A5 à #D09A. Cette modification devra être conservée lors des mises à jour ultérieures de

En #C5FD :

#41 #F1 #2B dans Sedoric 1.0

 $#43$   $#AO$   $#OD$  dans Stratoric 1.0

Signification inconnue. Cette modification devra être conservée lors des mises à jour ultérieures de Stratoric.

De #CFE9 à #D1DA Nombreux octets différents. Cette partie correspond à la routine XRWTS de gestion du contrôleur disquette. La version Stratoric 1.0 de cette routine devra donc être conservée telle quelle, lors des mises à jour ultérieures de Stratoric.

Enfin, bien que cela ne concerne pas notre sujet, sachez lors du boot, le bloc #C400 à #CFFF subira encore quelques modifications après sa copie dans la Ram overlay du Telestrat. Cela semble un peu tordu et je subodore un débogage de dernière minute.

### **Conclusion**

En comparant les éléments de Sedoric 1.0 et de Stratoric n°1, cette étude a posé les bases du passage de Sedoric 4.0 à Stratoric 4.0 que nous